## Manual

De

## Instituições Financeiras

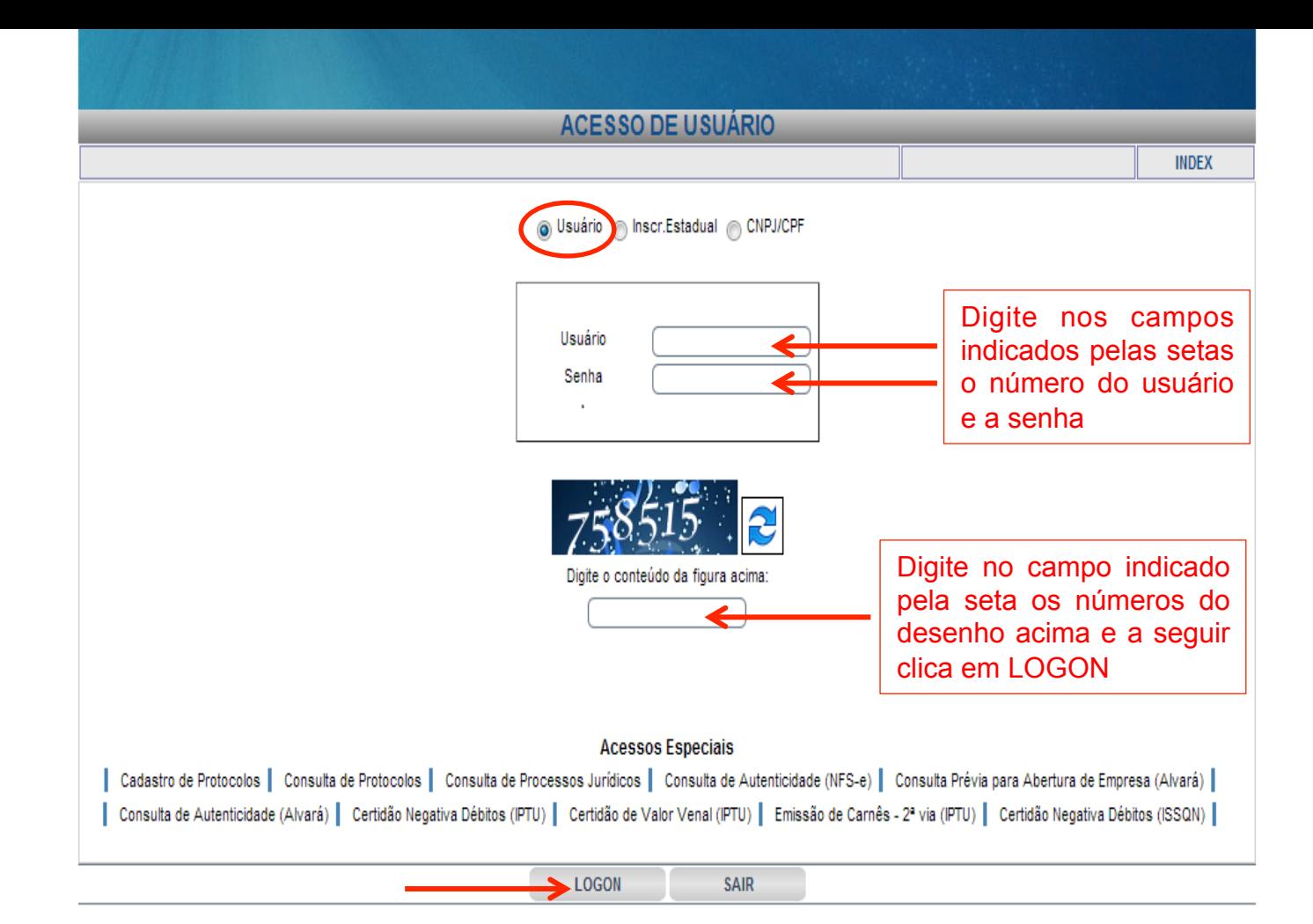

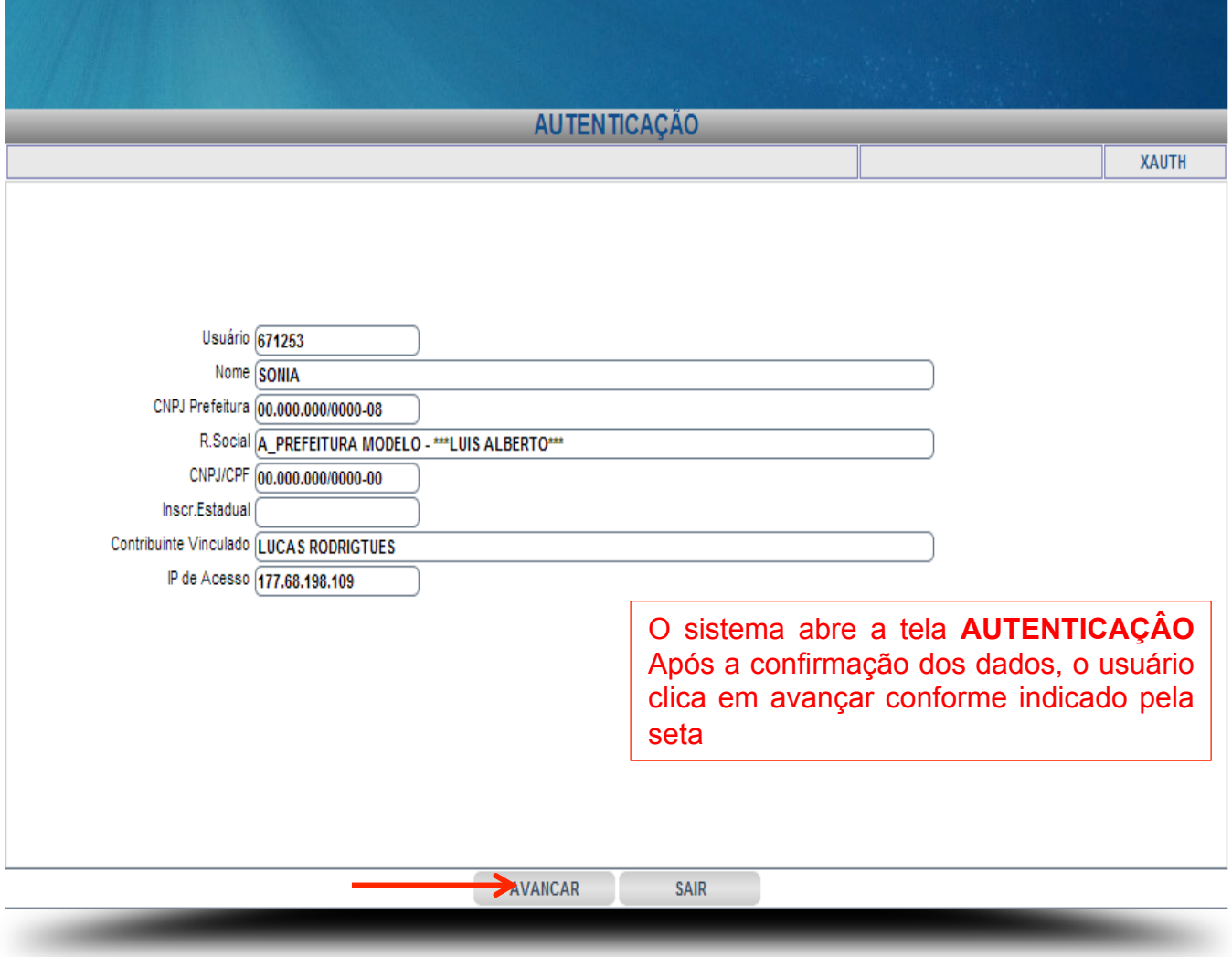

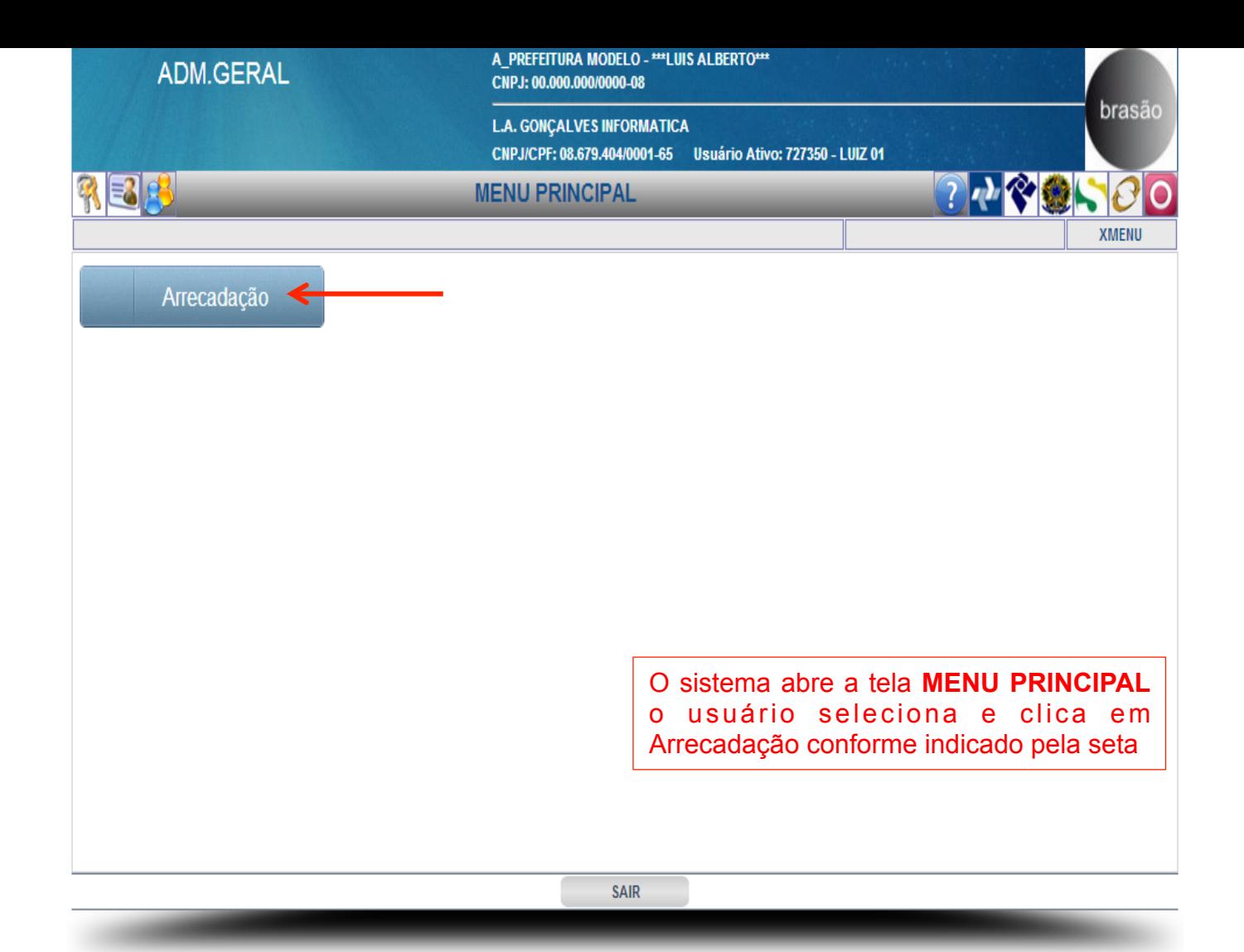

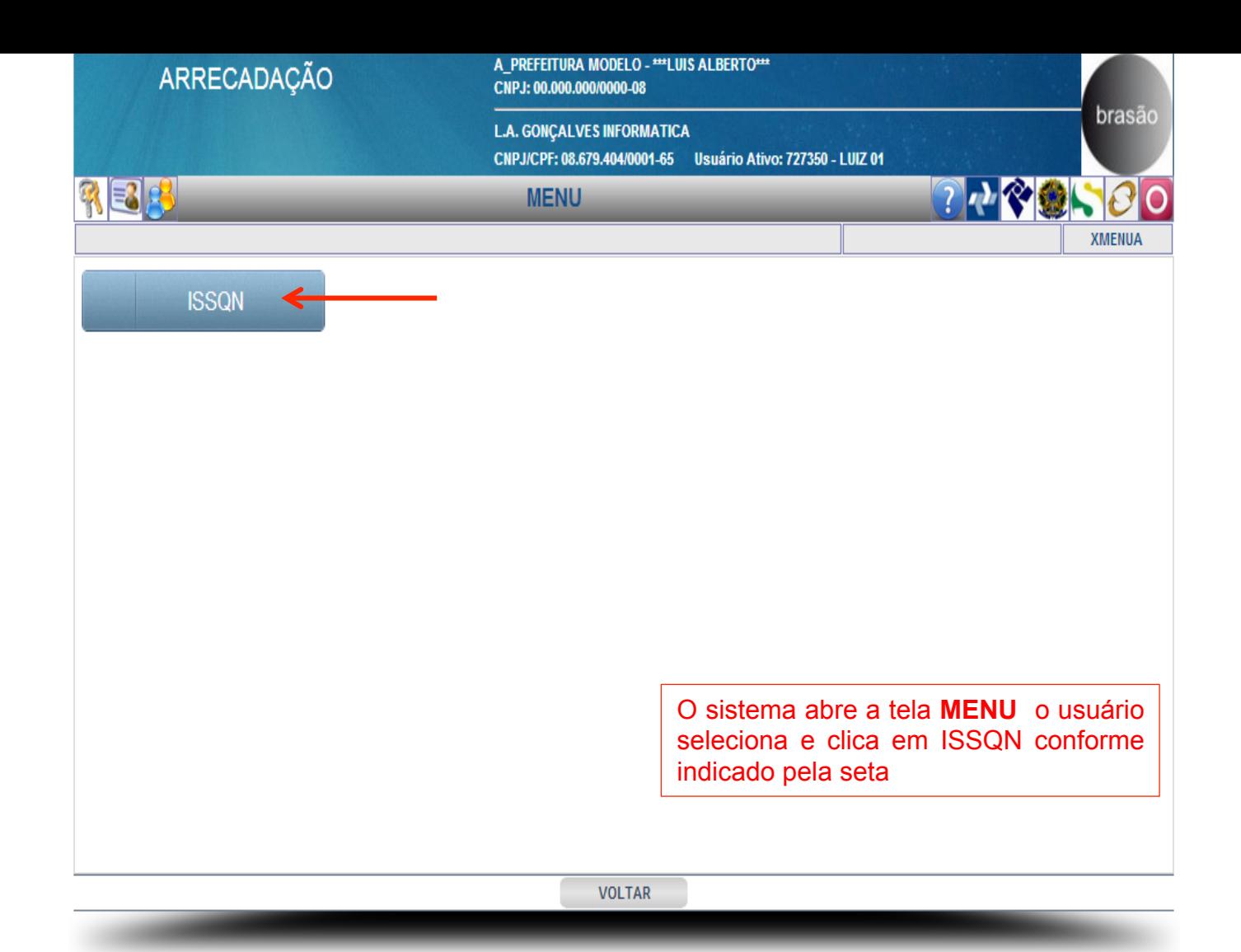

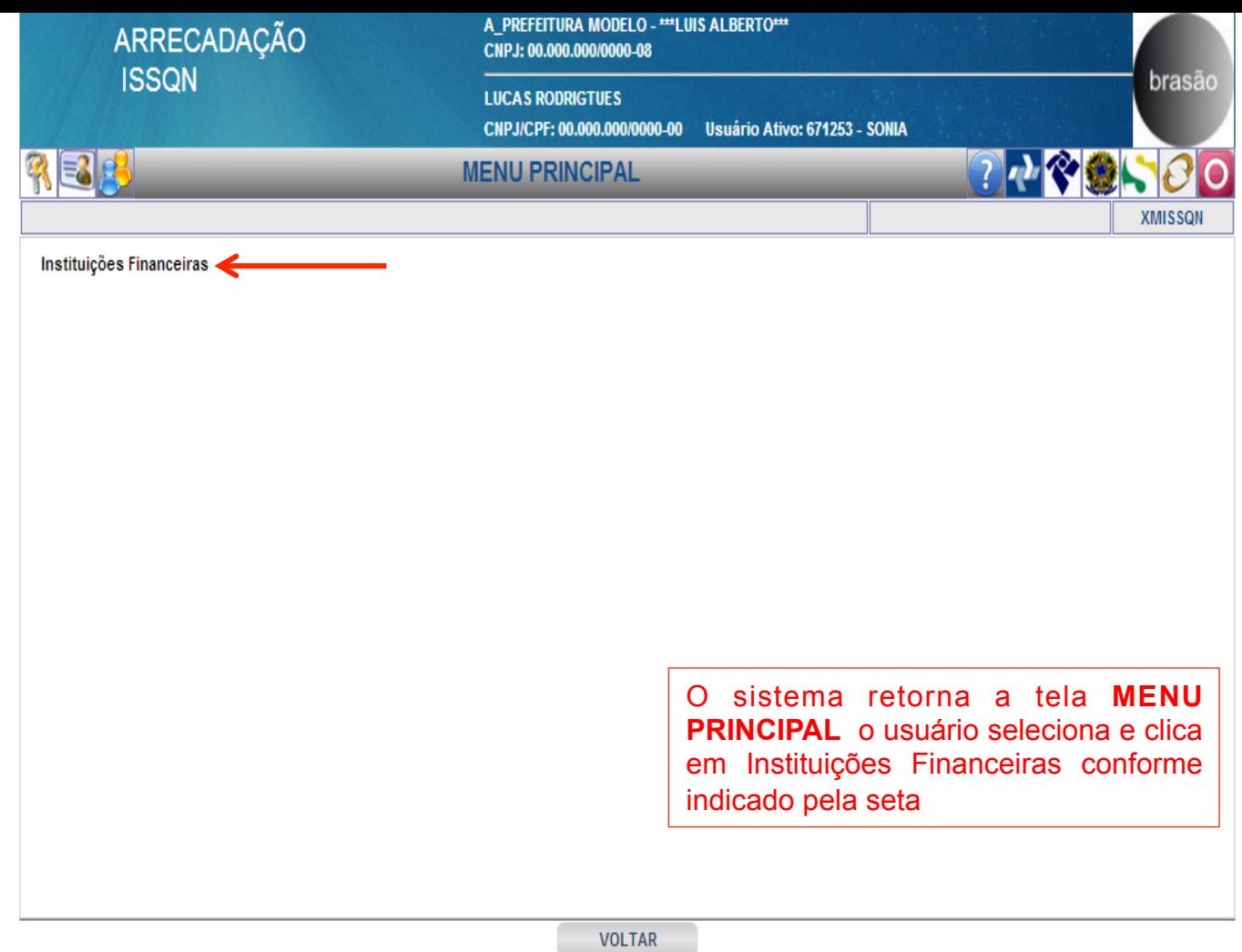

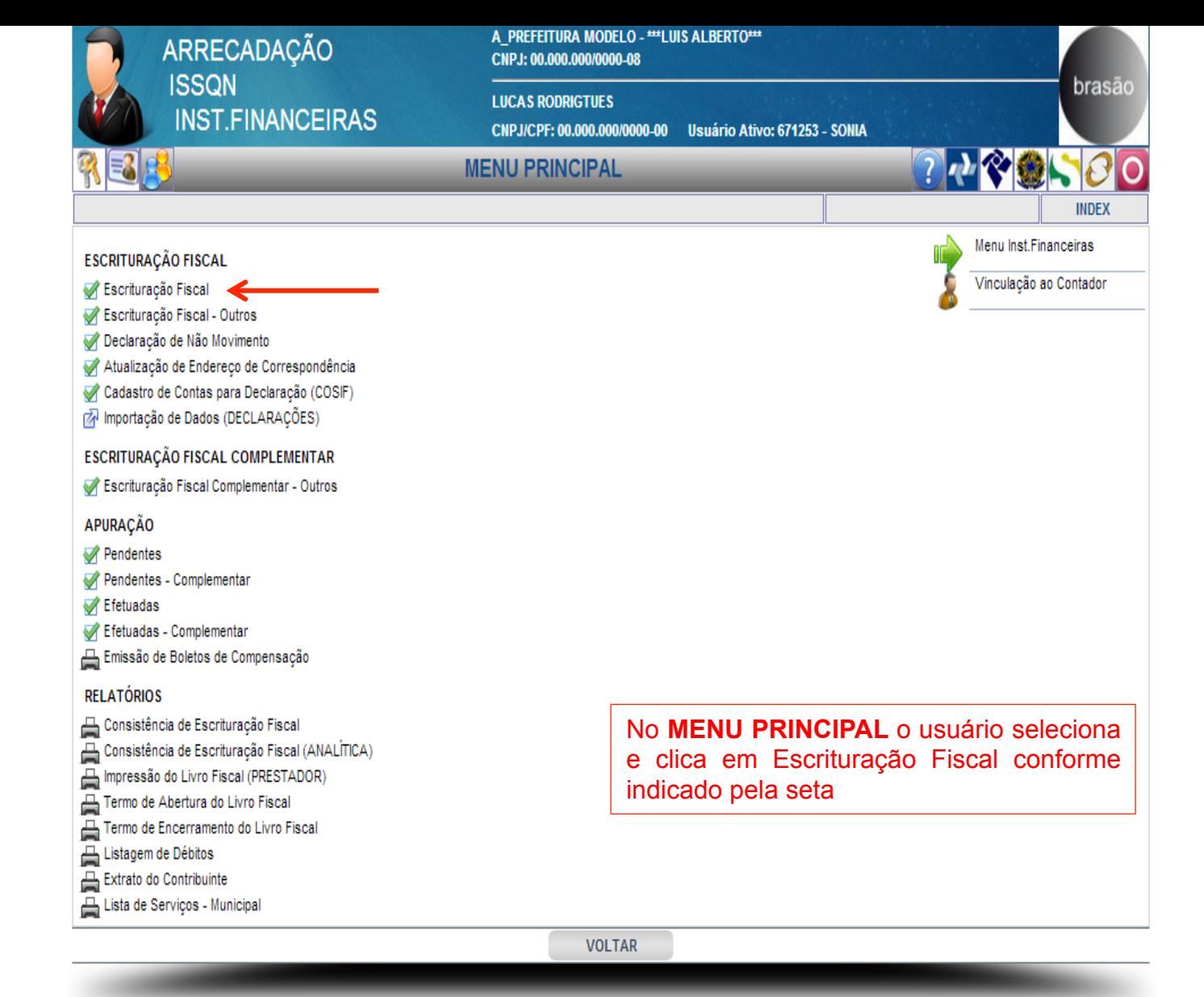

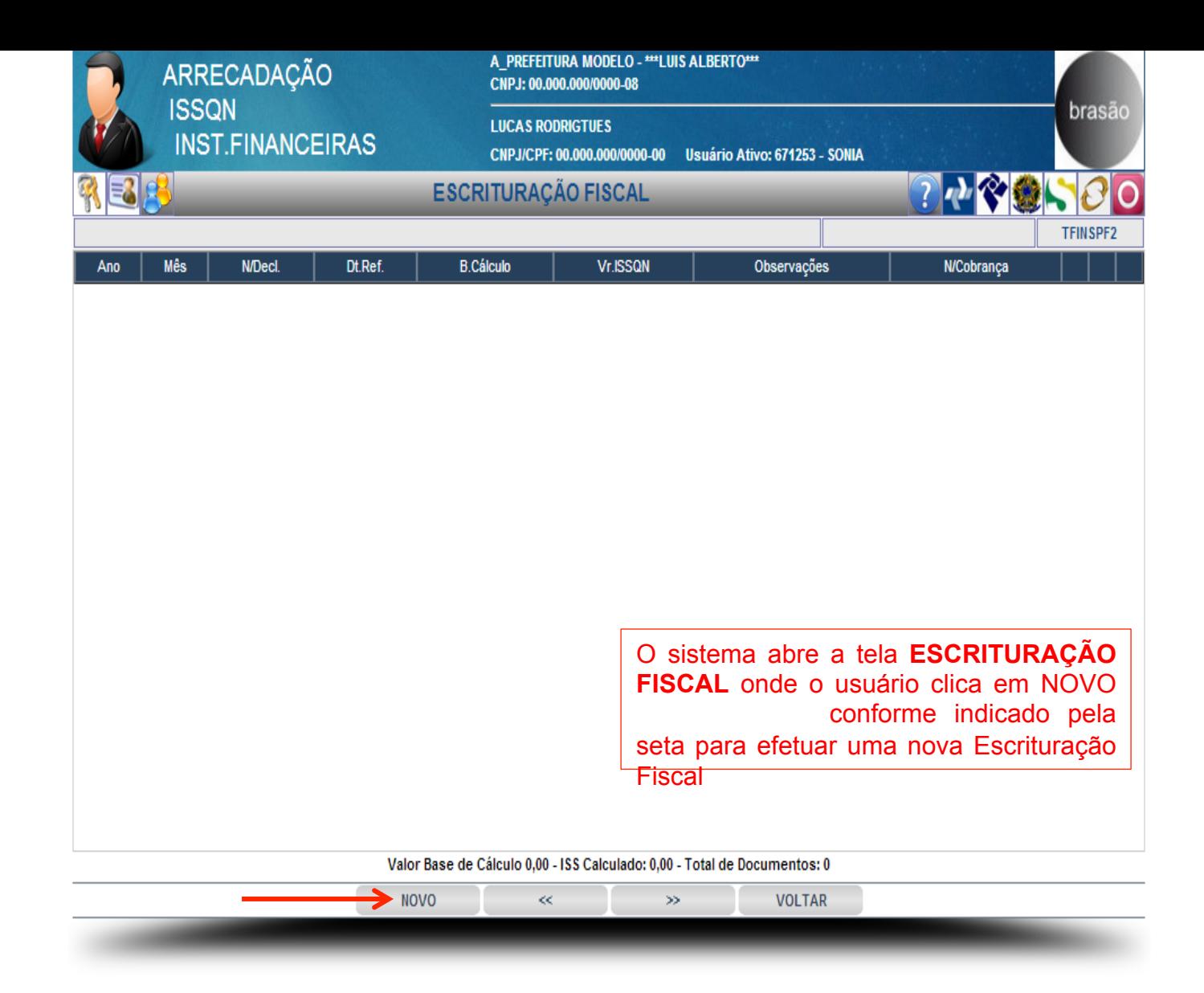

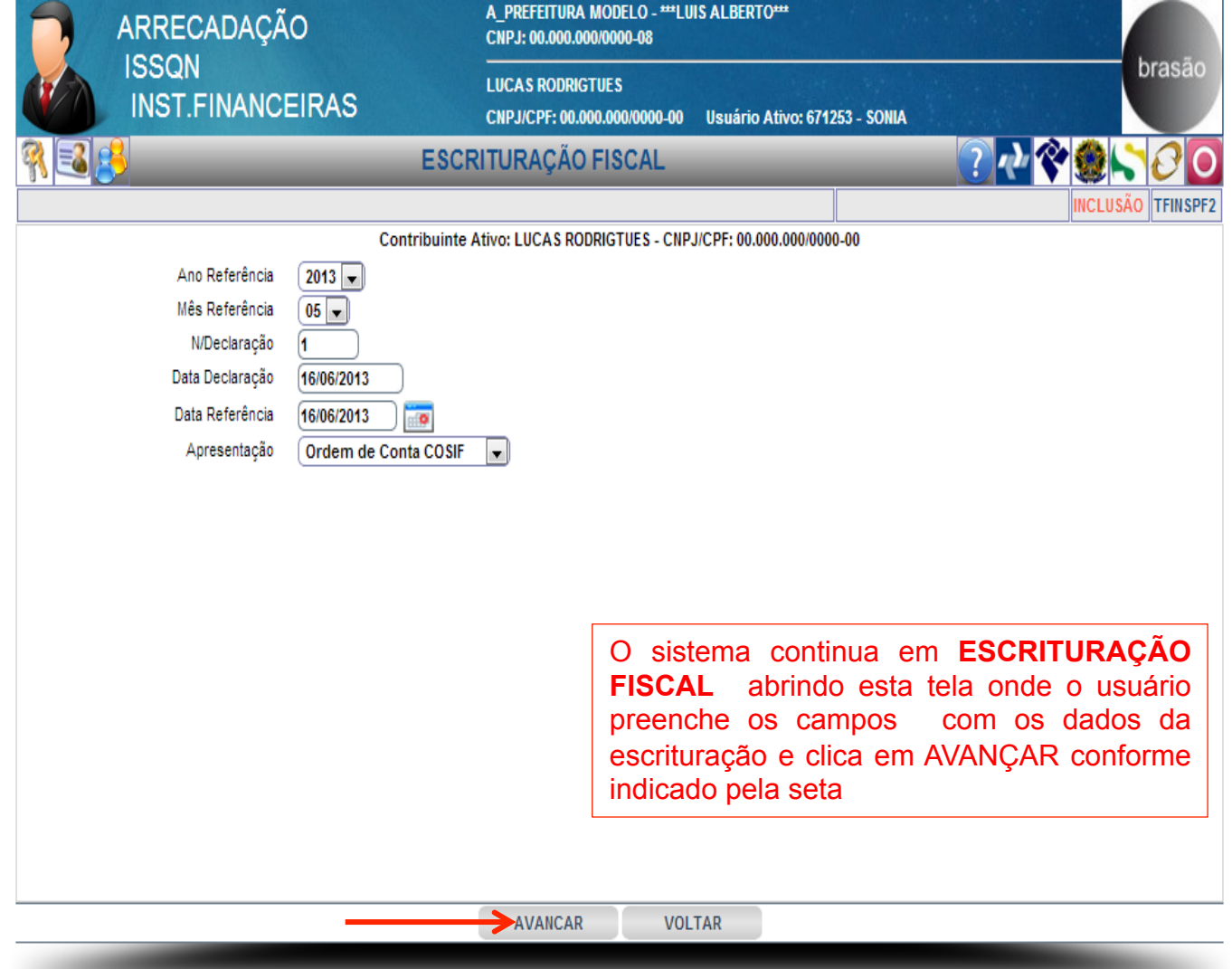

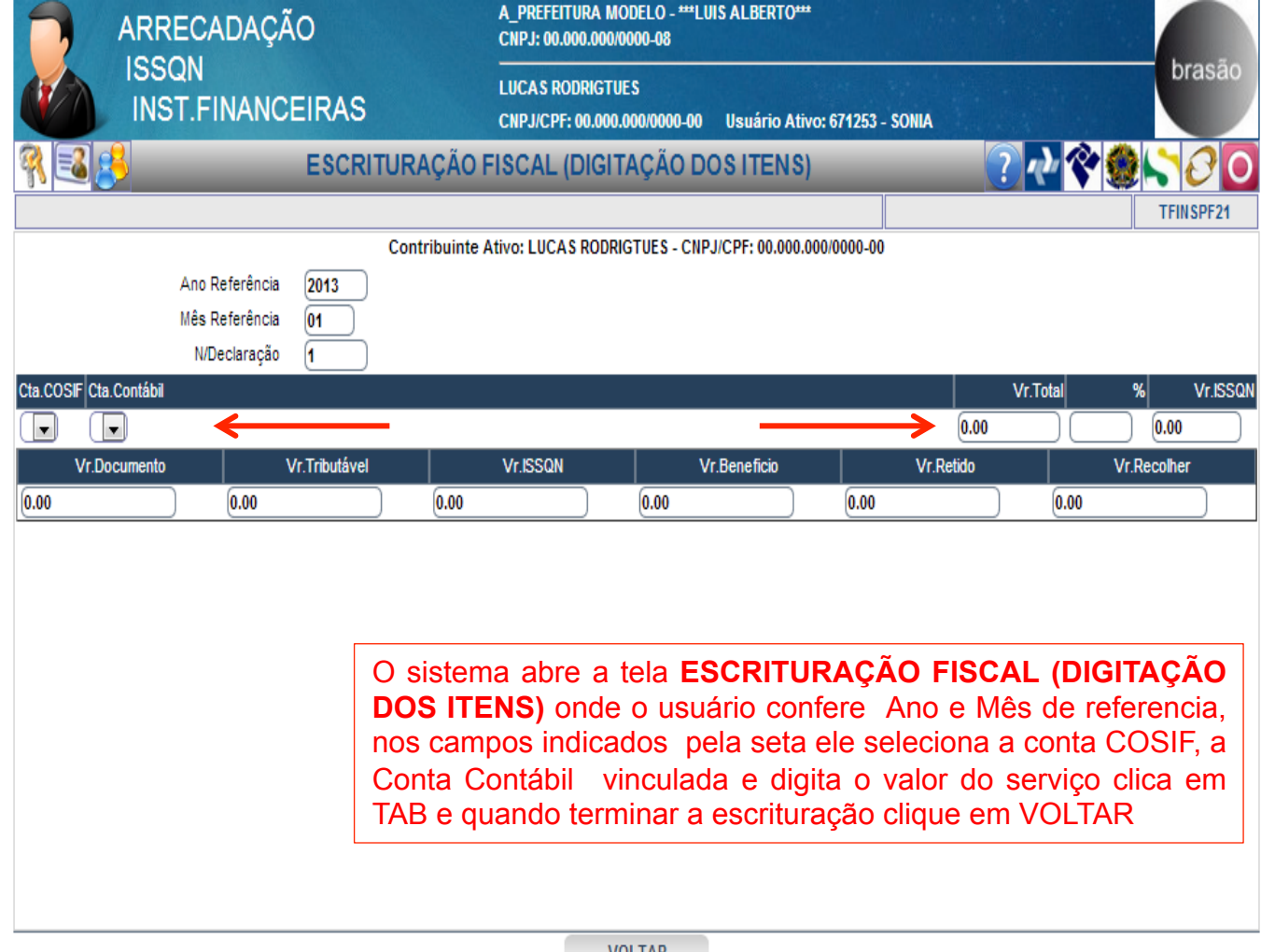

**VOLTAR** 

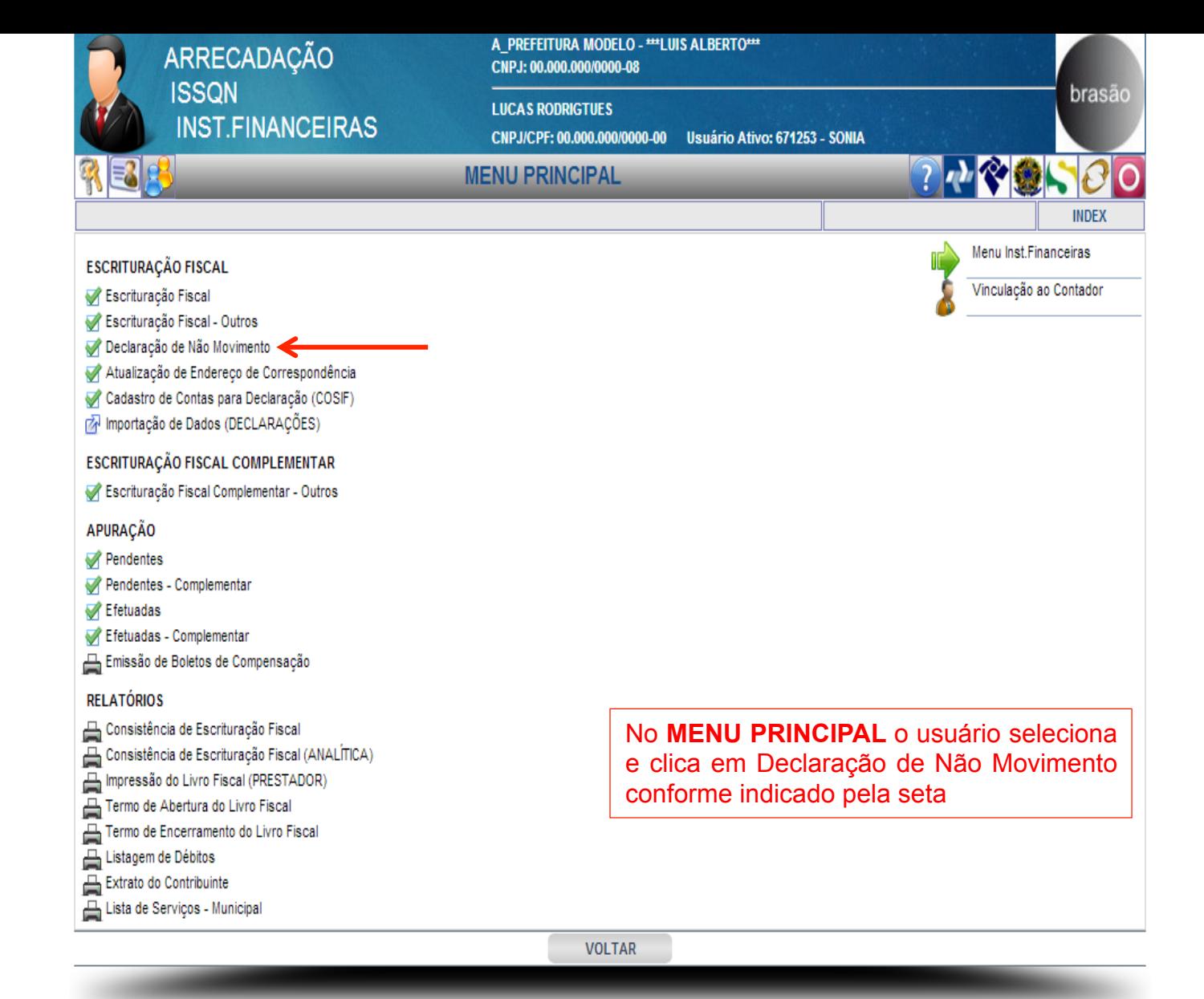

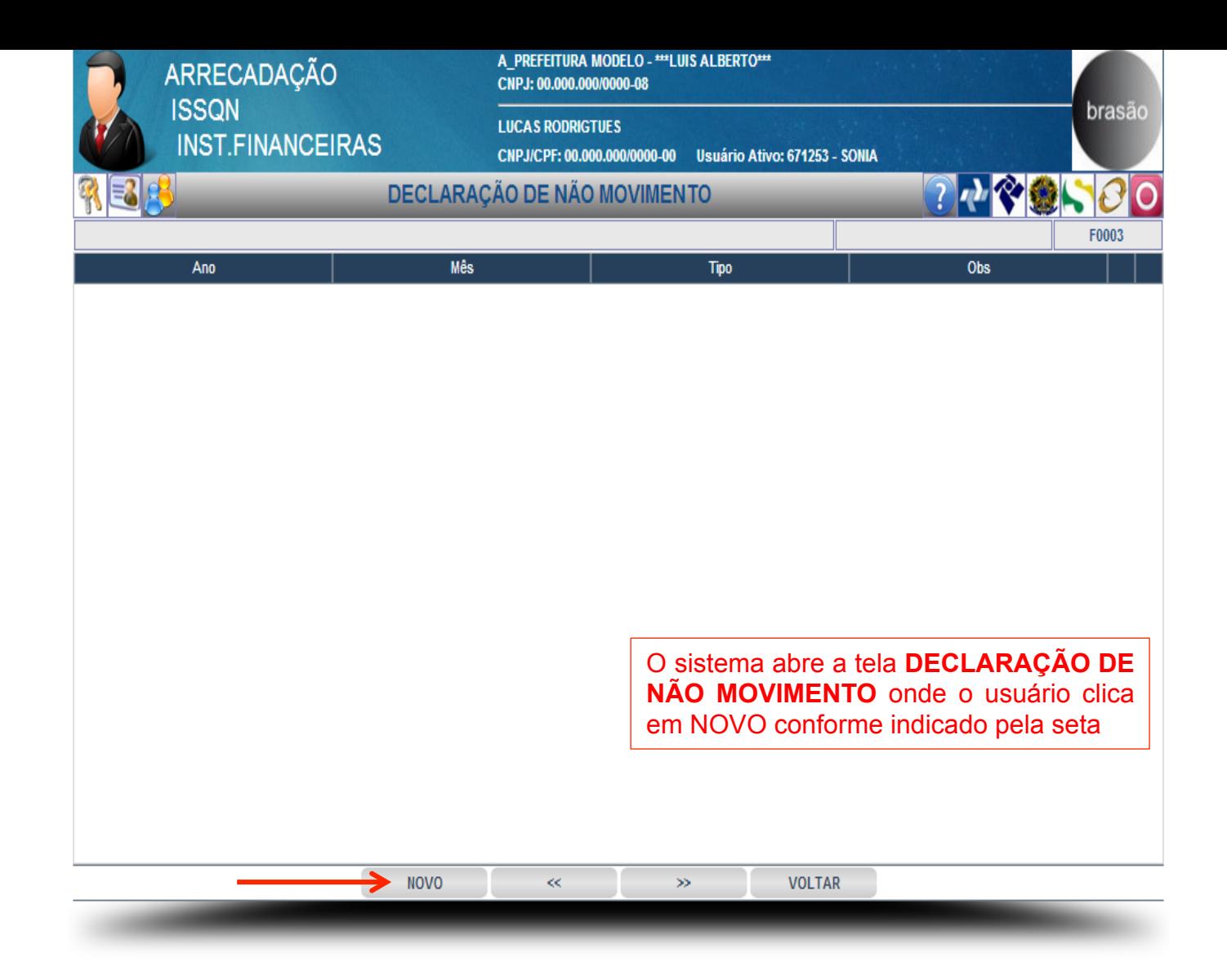

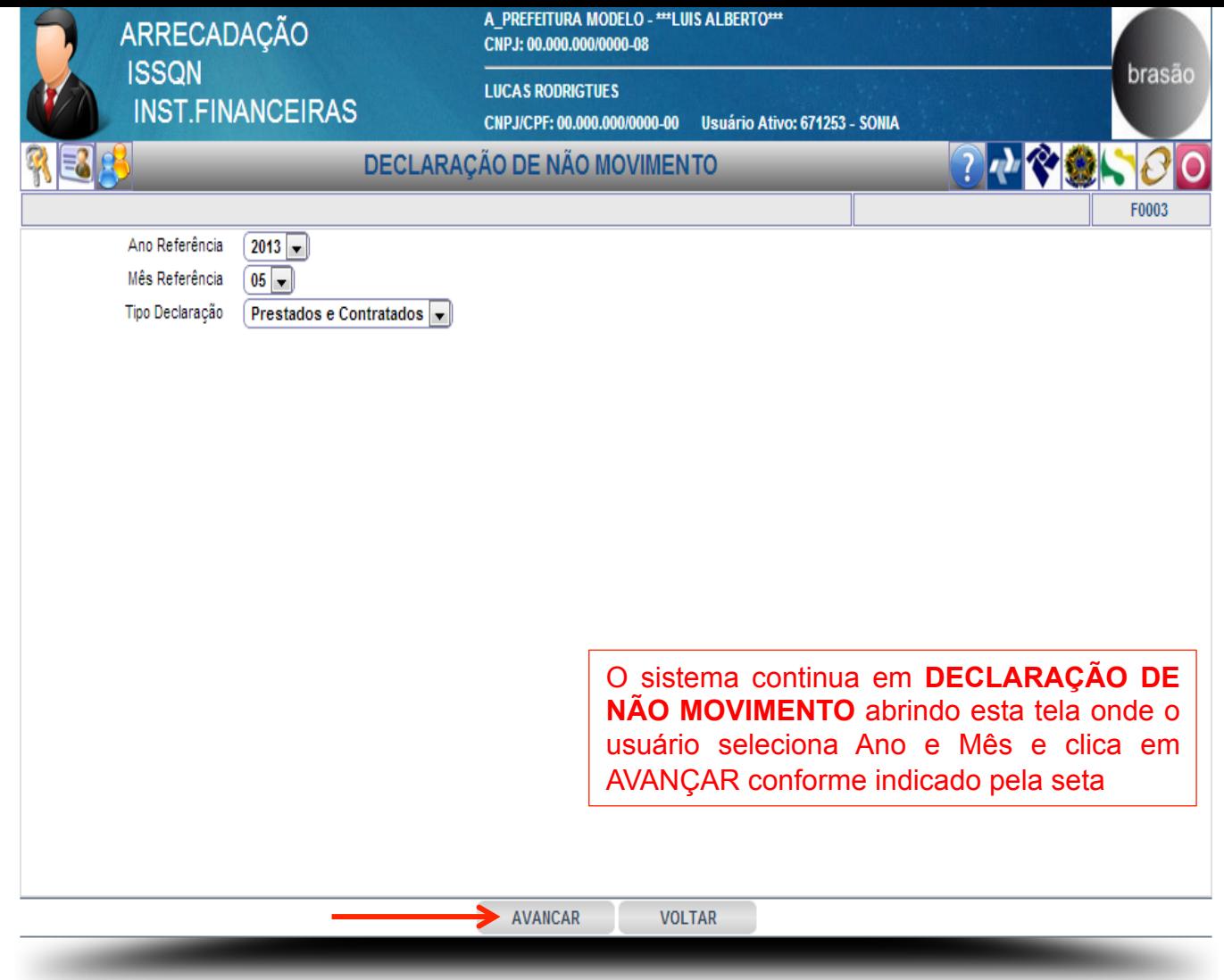

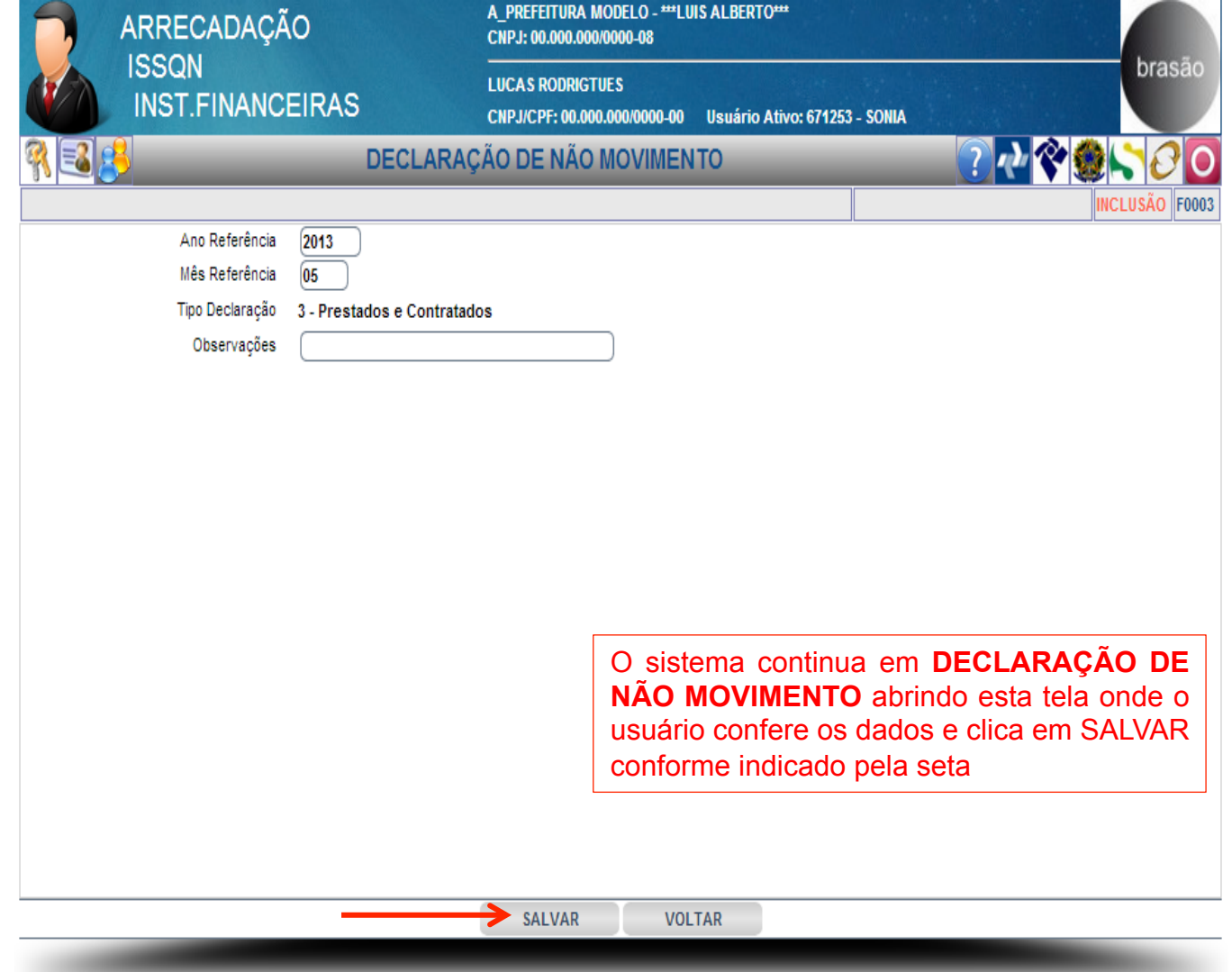

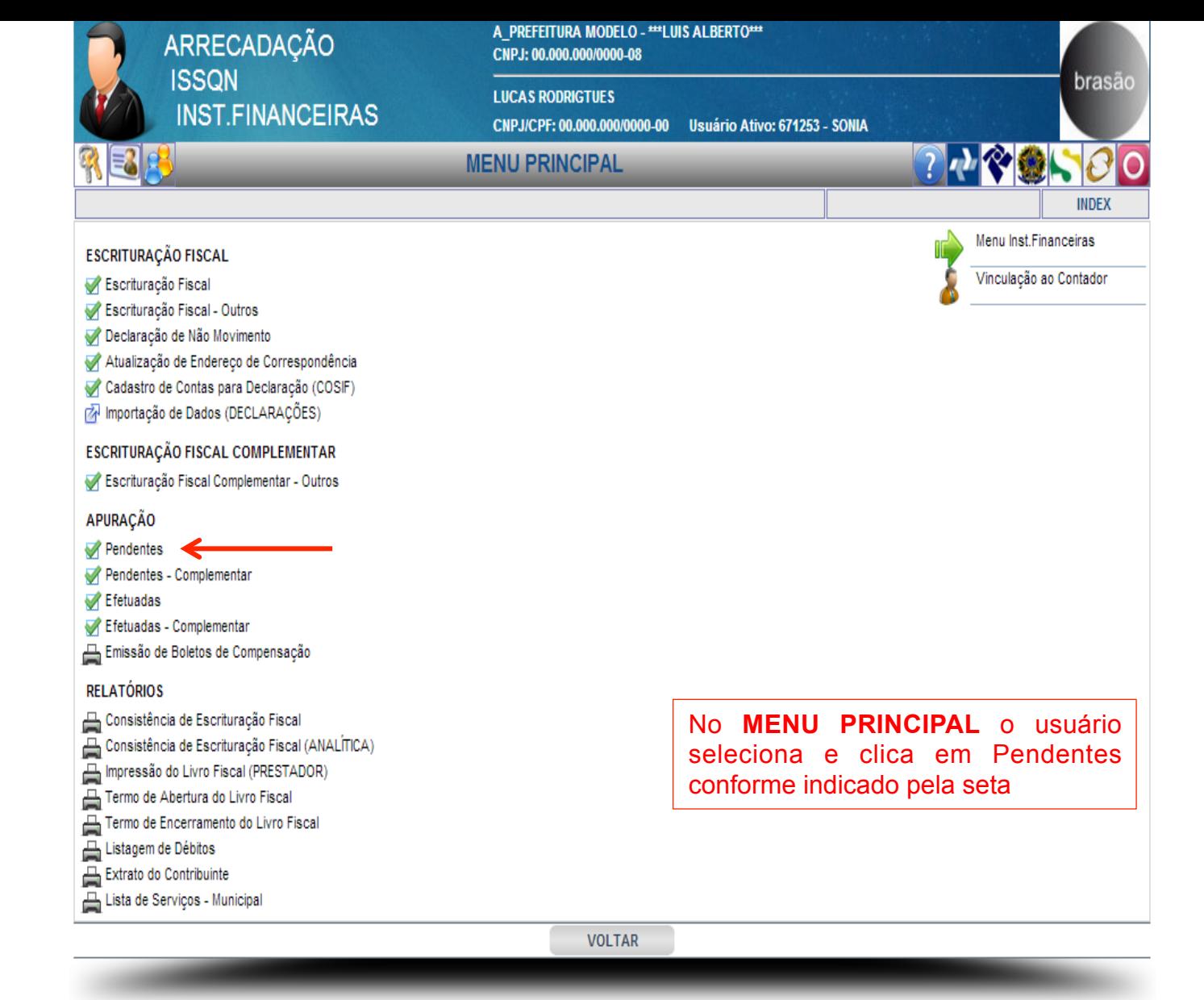

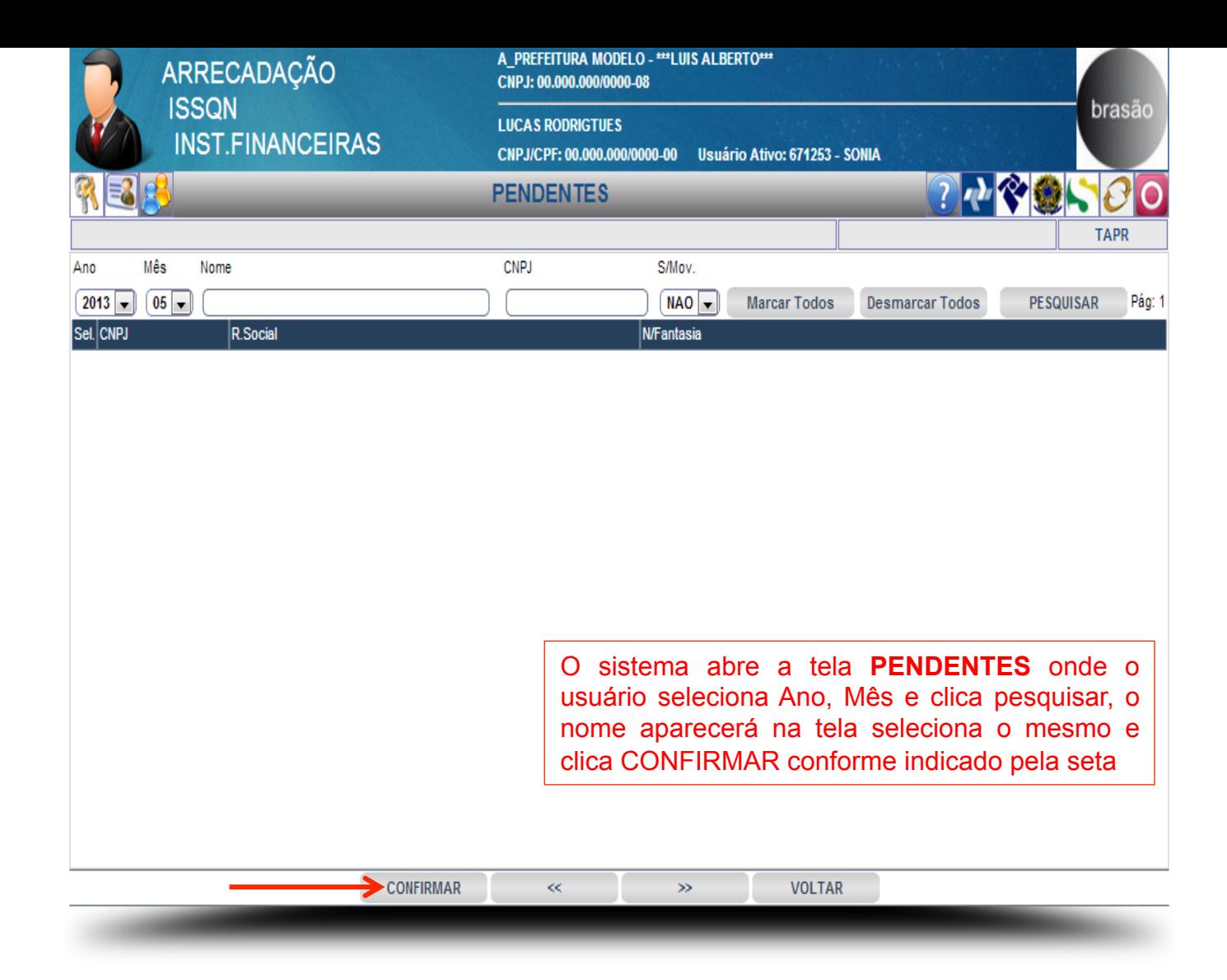

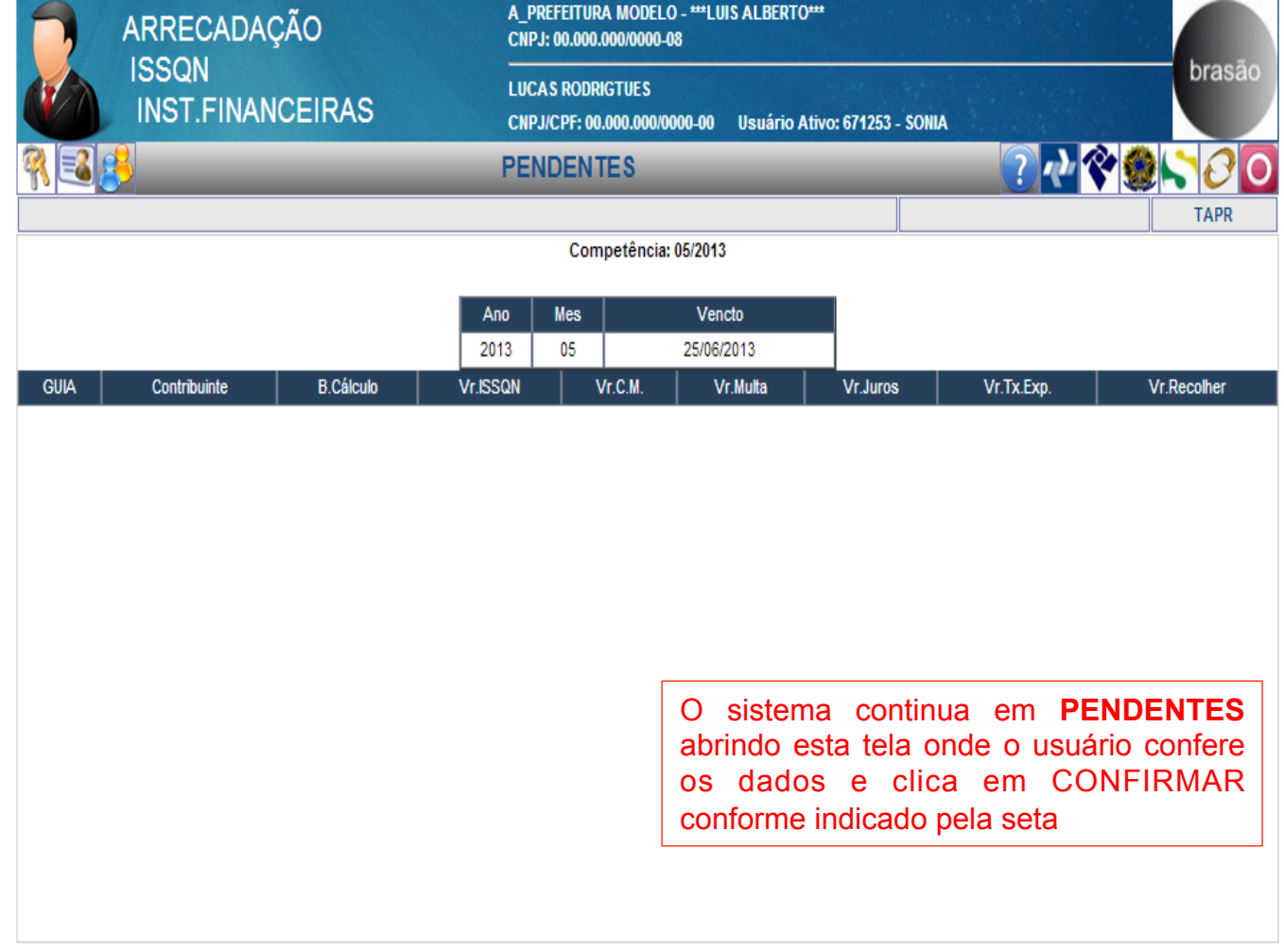

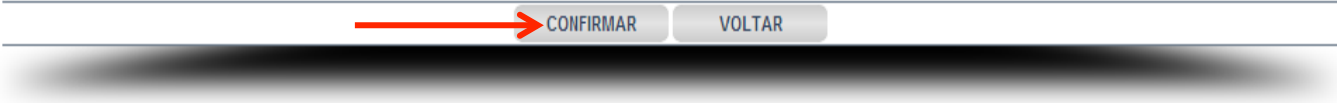

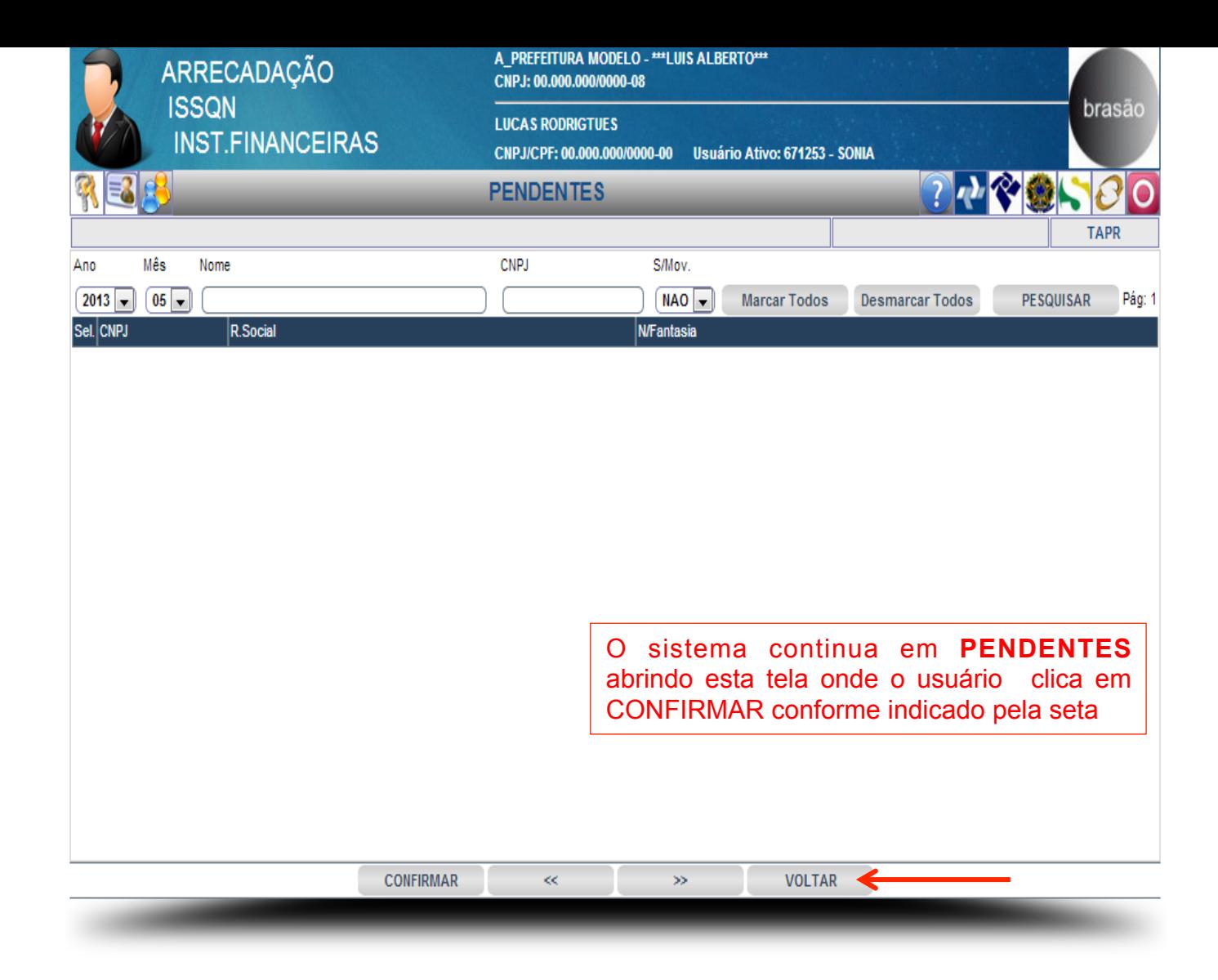

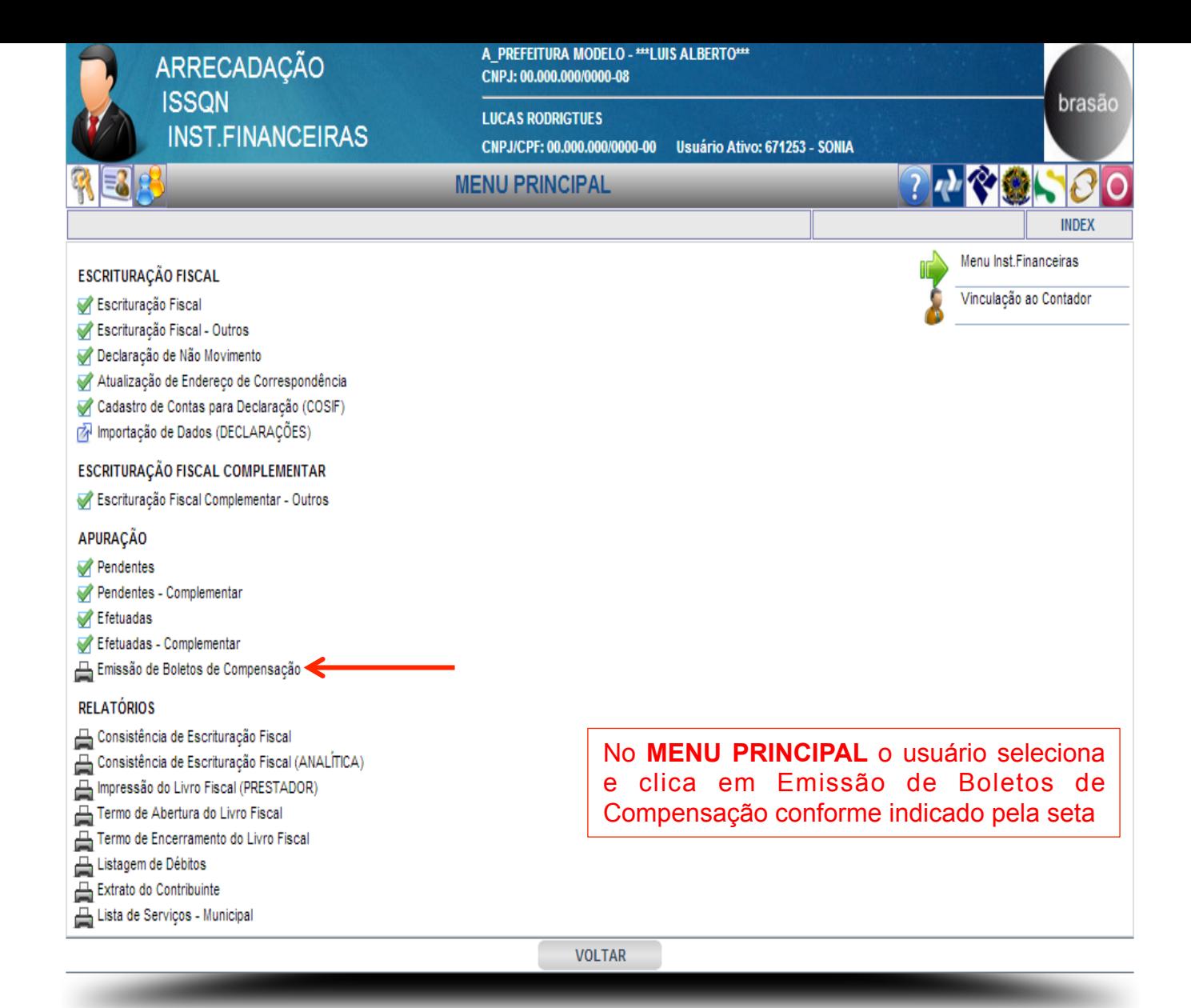

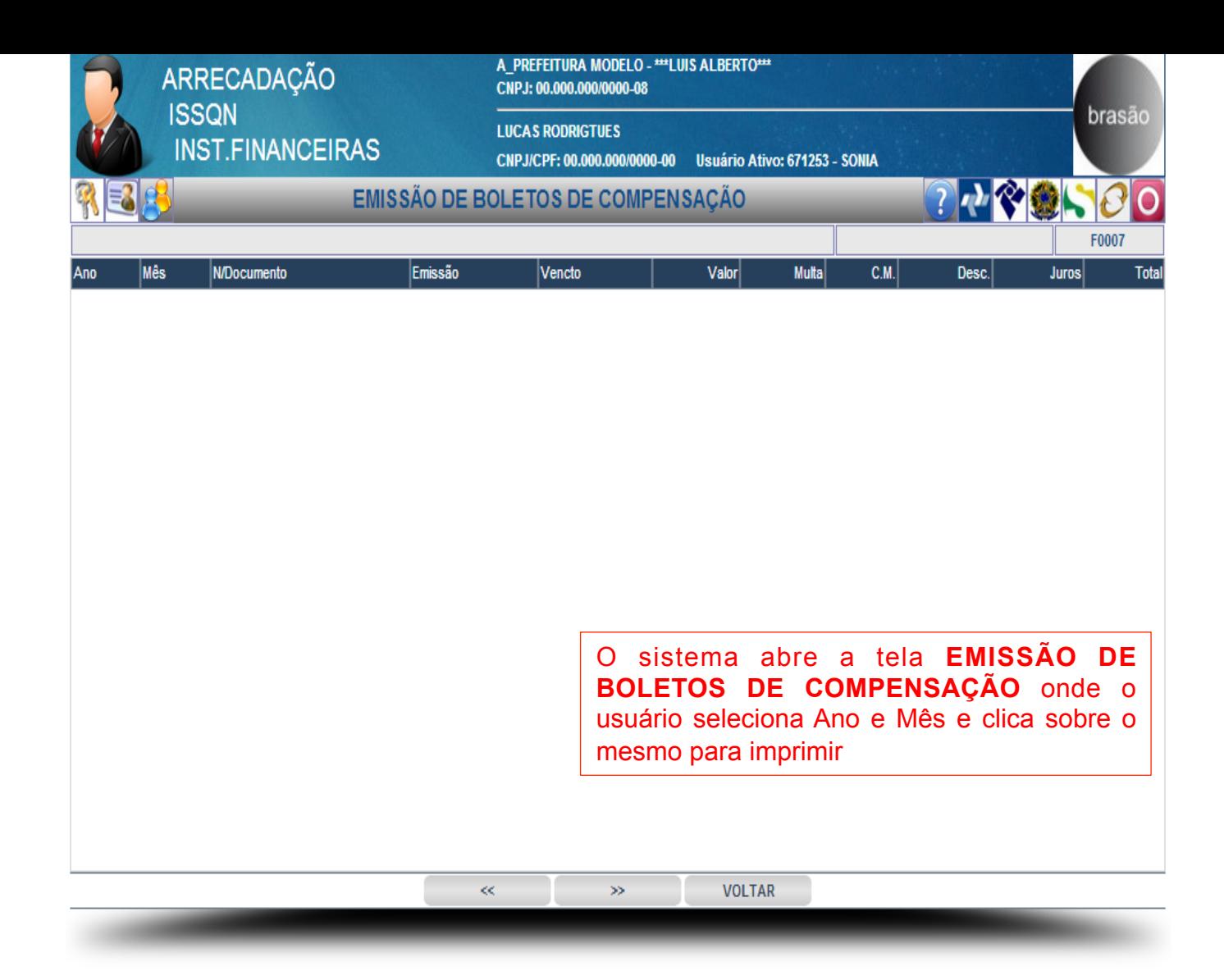

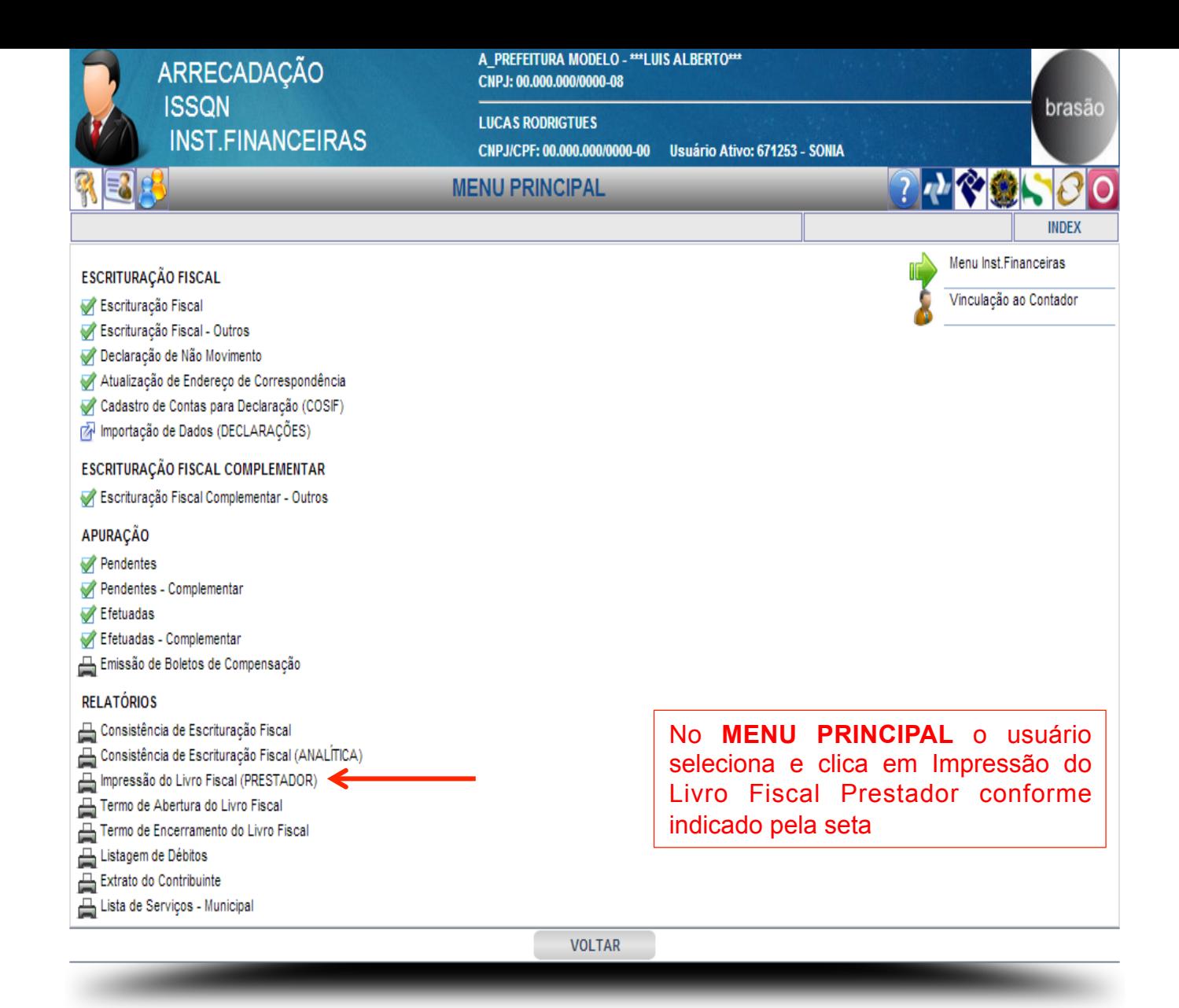

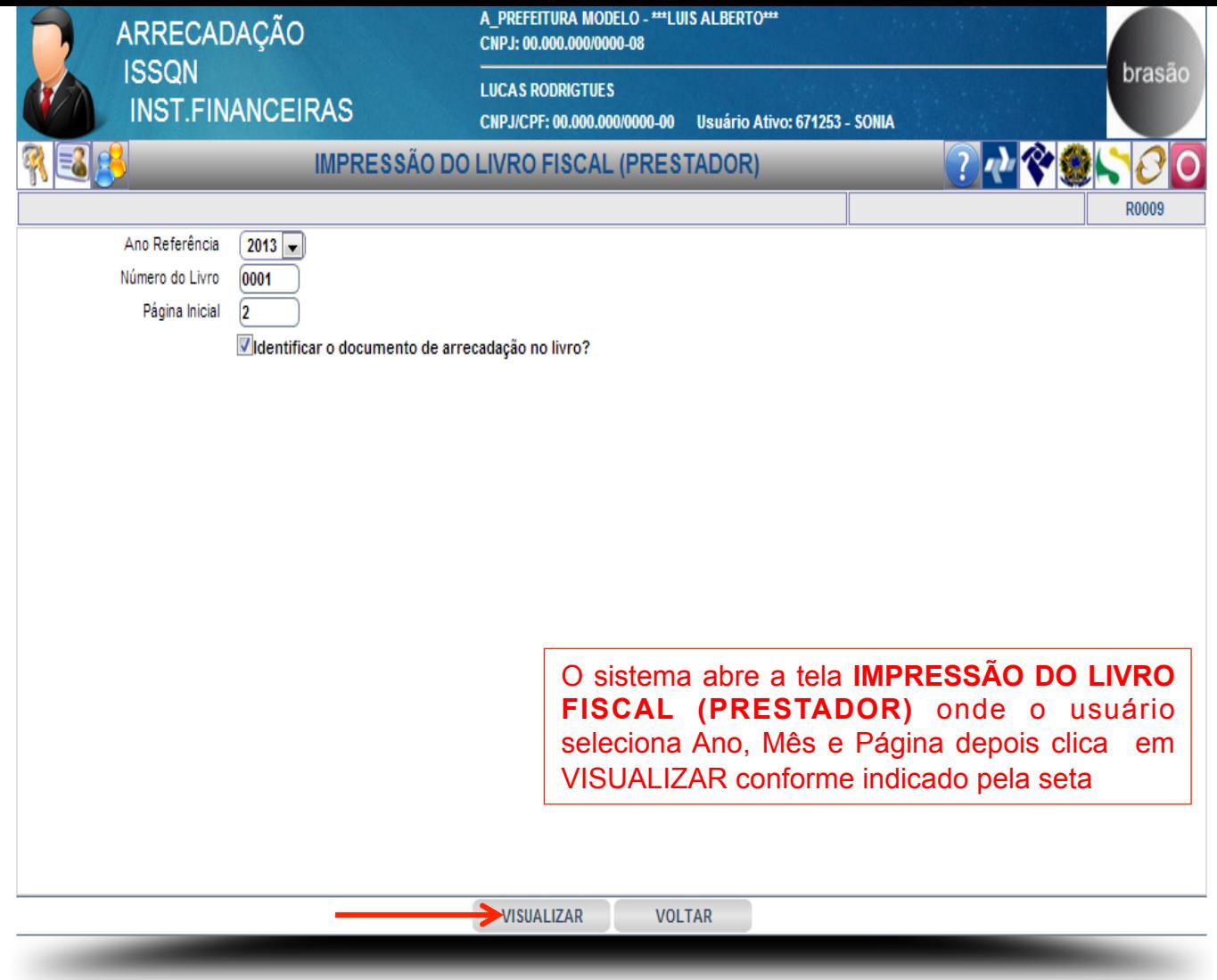

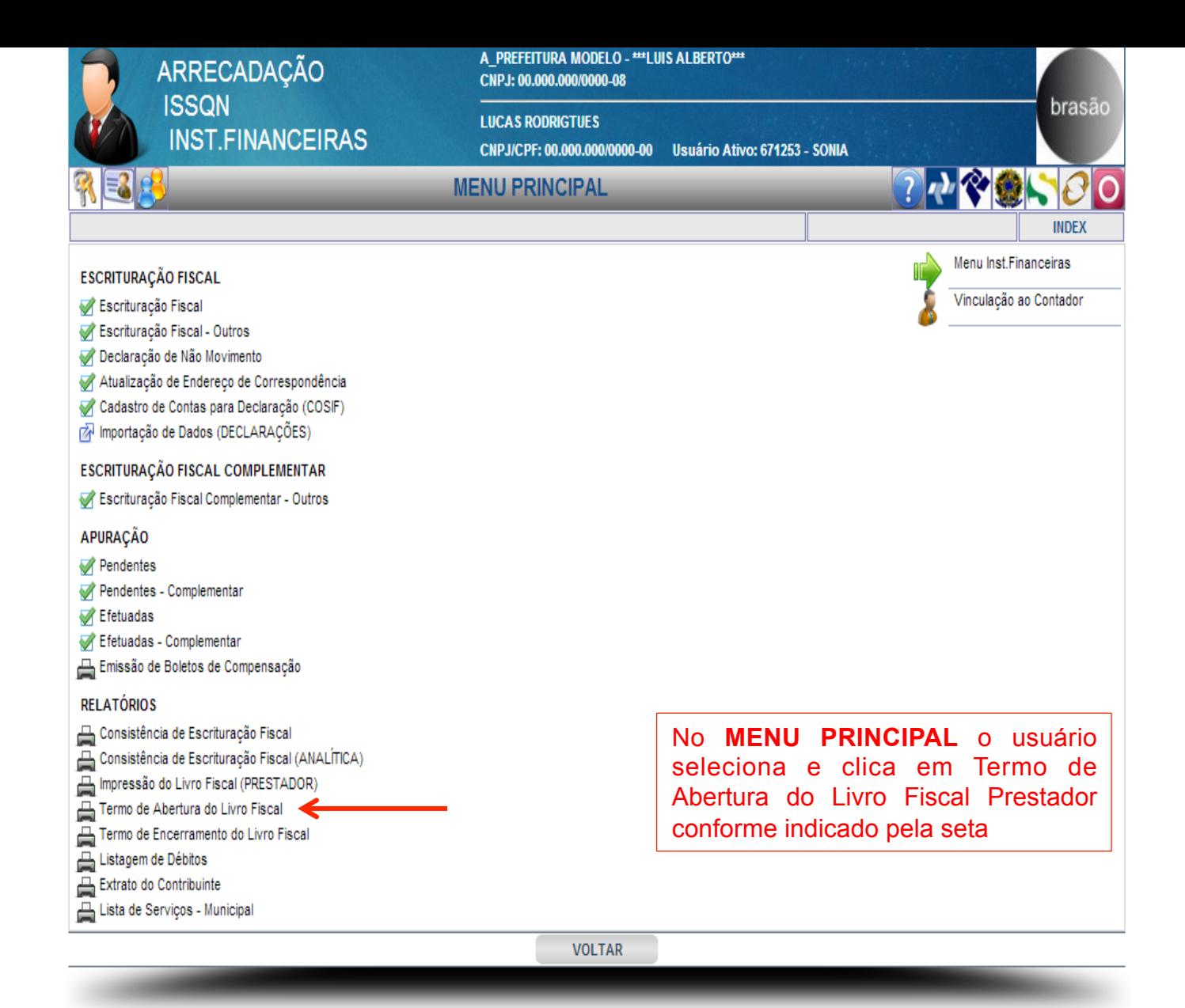

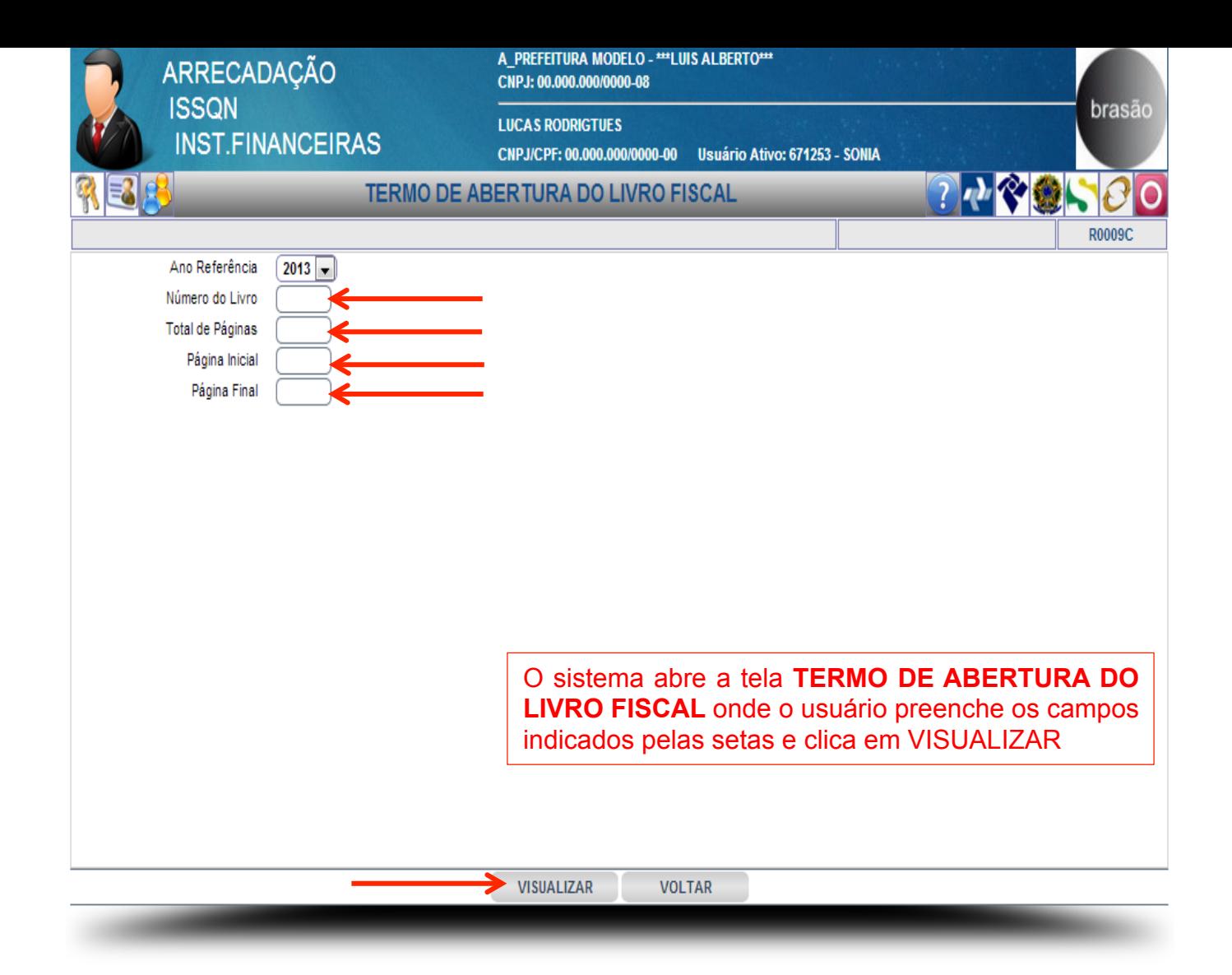

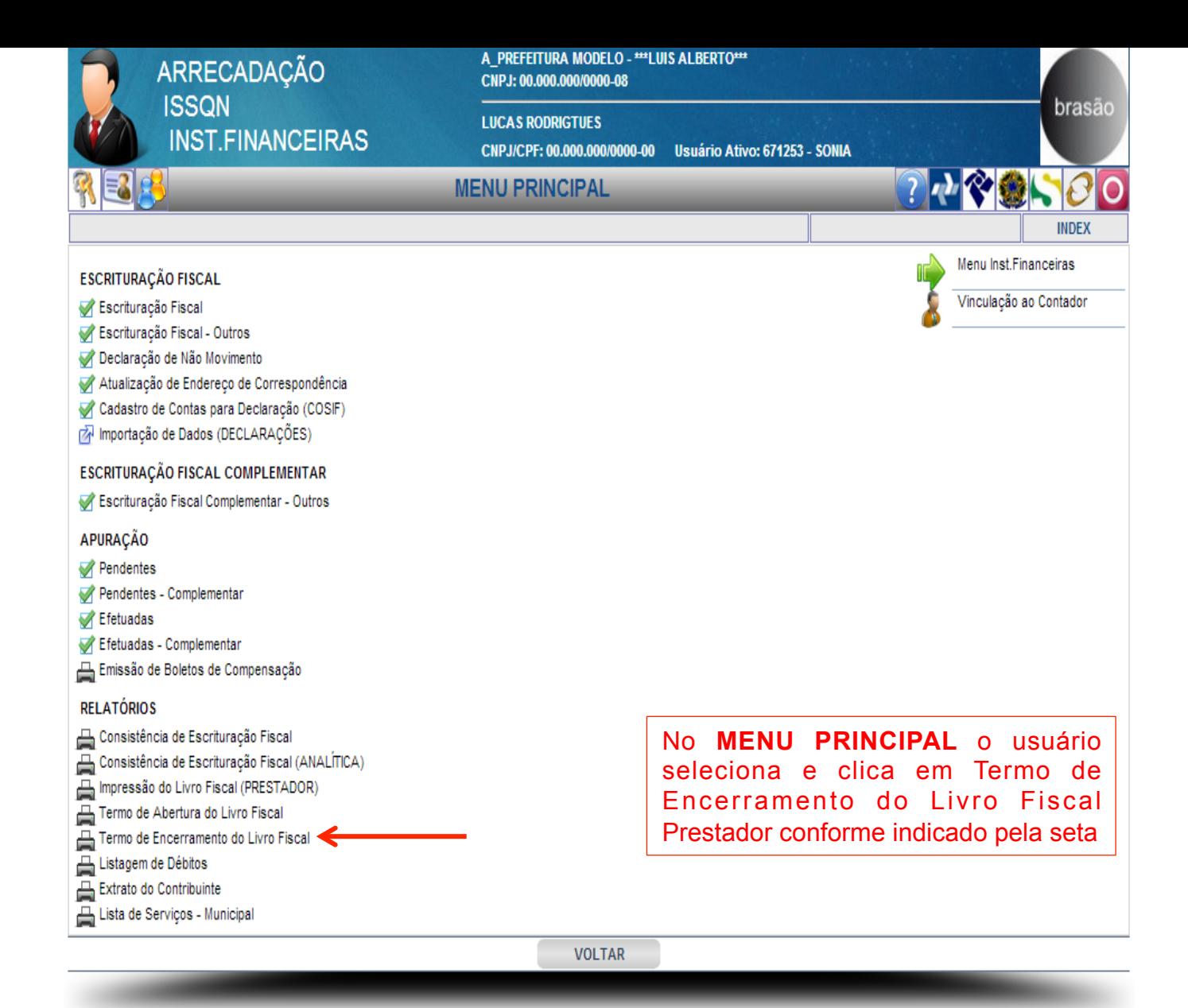

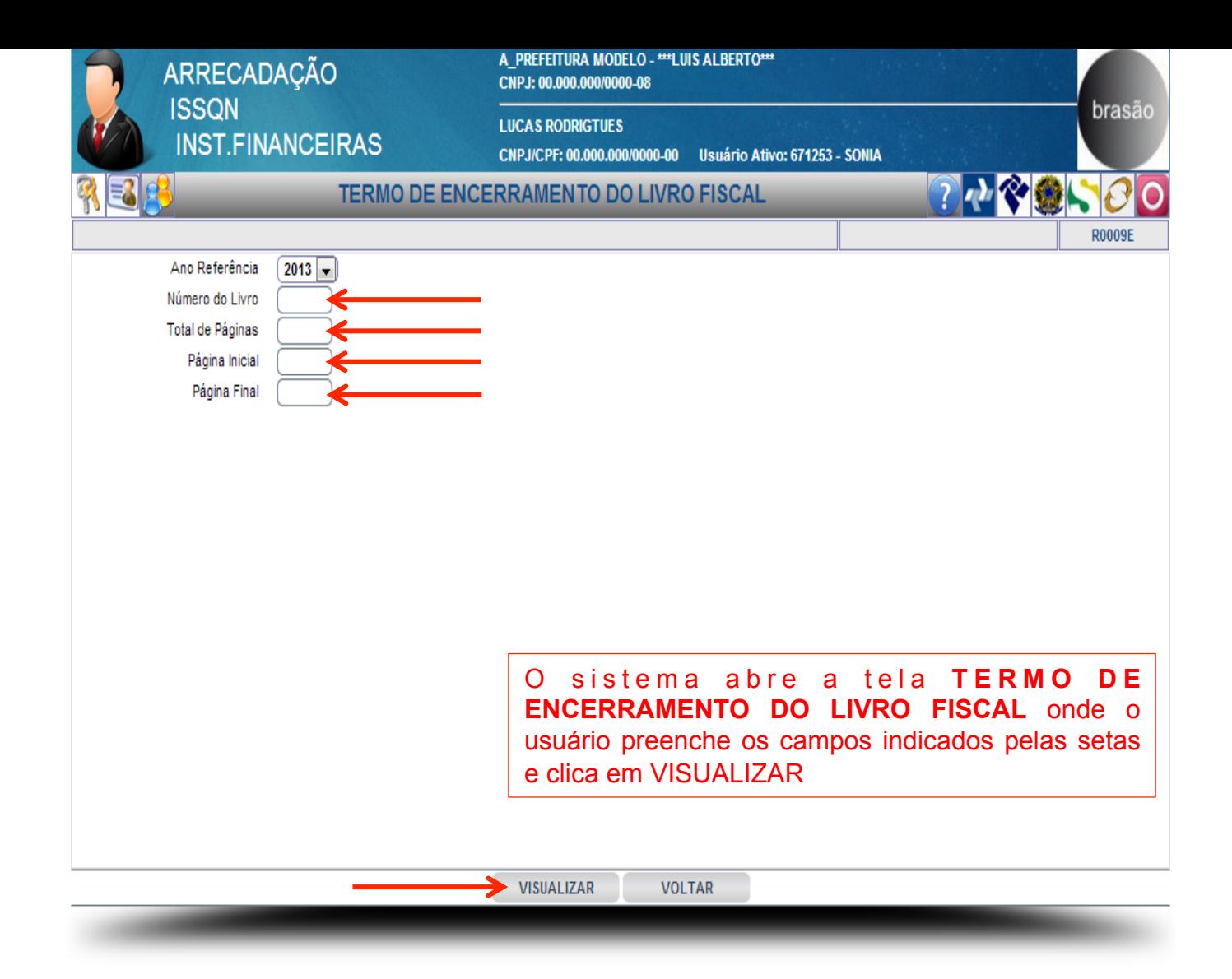